## *Pulp - Task #808*

# *Set heartbeat timeout for pulp\_workers and pulp\_resource\_manager to 30 seconds*

03/23/2015 11:22 PM - bmbouter

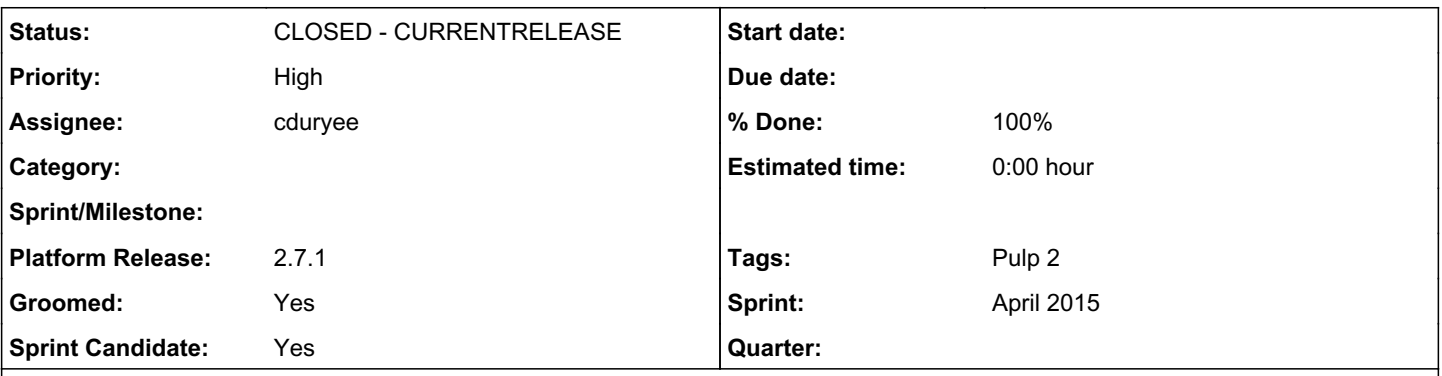

### *Description*

pulp\_workers and pulp\_resource\_manager both use vanilla Celery heartbeats. I believe the default is 2 seconds. We should adjust that to 30 seconds since we aren't benefiting from such a quick heartbeat interval. pulp\_resource\_manager and pulp\_workers should use the **heartbeat-interval** command line option to set this.

Deliverables:

- Add in command line option for pulp\_workers to use --heartbeat-interval
- Add in command line option for pulp\_resource\_manager to use --heartbeat-interval
- ensure both work on EL6 and EL7 because they use different init systems (systemd vs upstart)
- Verify that traffic to mongodb decreases for an idle system (consider using iotop)

#### *Associated revisions*

#### *Revision c896c2ad - 04/15/2015 09:42 PM - cduryee*

set heartbeat interval to 30s

The heartbeat interval for celery was previously set to the default of 2 seconds. This caused the workers collection to be updated in mongo every two seconds as well, even on an idle system.

Instead, set the heartbeat interval to 30 seconds. This should be sufficient for worker status updates.

fixes #808

### *Revision c896c2ad - 04/15/2015 09:42 PM - cduryee*

set heartbeat interval to 30s

The heartbeat interval for celery was previously set to the default of 2 seconds. This caused the workers collection to be updated in mongo every two seconds as well, even on an idle system.

Instead, set the heartbeat interval to 30 seconds. This should be sufficient for worker status updates.

fixes #808

### *History*

## *#1 - 04/07/2015 04:37 PM - mhrivnak*

- *Description updated*
- *Tags Groomed added*

## *#2 - 04/13/2015 08:32 PM - cduryee*

- *Status changed from NEW to ASSIGNED*
- *Assignee set to cduryee*

## *#3 - 04/15/2015 09:43 PM - cduryee*

- *Status changed from ASSIGNED to POST*
- *Sprint/Milestone set to 15*

### *#4 - 04/16/2015 11:22 PM - cduryee*

- *Status changed from POST to MODIFIED*
- *% Done changed from 0 to 100*

Applied in changeset pulplc896c2ad6edfaf46bb871d0107b6f49496b68f9f.

### *#5 - 05/04/2015 09:47 PM - bmbouter*

- *Groomed set to Yes*
- *Tags deleted (Groomed)*

#### *#6 - 05/04/2015 09:56 PM - bmbouter*

- *Sprint Candidate set to Yes*
- *Tags deleted (Sprint Candidate)*

### *#7 - 02/11/2016 09:52 PM - rbarlow*

- *Status changed from MODIFIED to CLOSED CURRENTRELEASE*
- *Platform Release set to 2.7.2*

### *#8 - 02/11/2016 09:54 PM - rbarlow*

*- Platform Release changed from 2.7.2 to 2.7.1*

### *#9 - 03/08/2018 07:14 PM - bmbouter*

*- Sprint set to April 2015*

### *#10 - 03/08/2018 07:15 PM - bmbouter*

*- Sprint/Milestone deleted (15)*

#### *#11 - 04/15/2019 10:52 PM - bmbouter*

*- Tags Pulp 2 added*